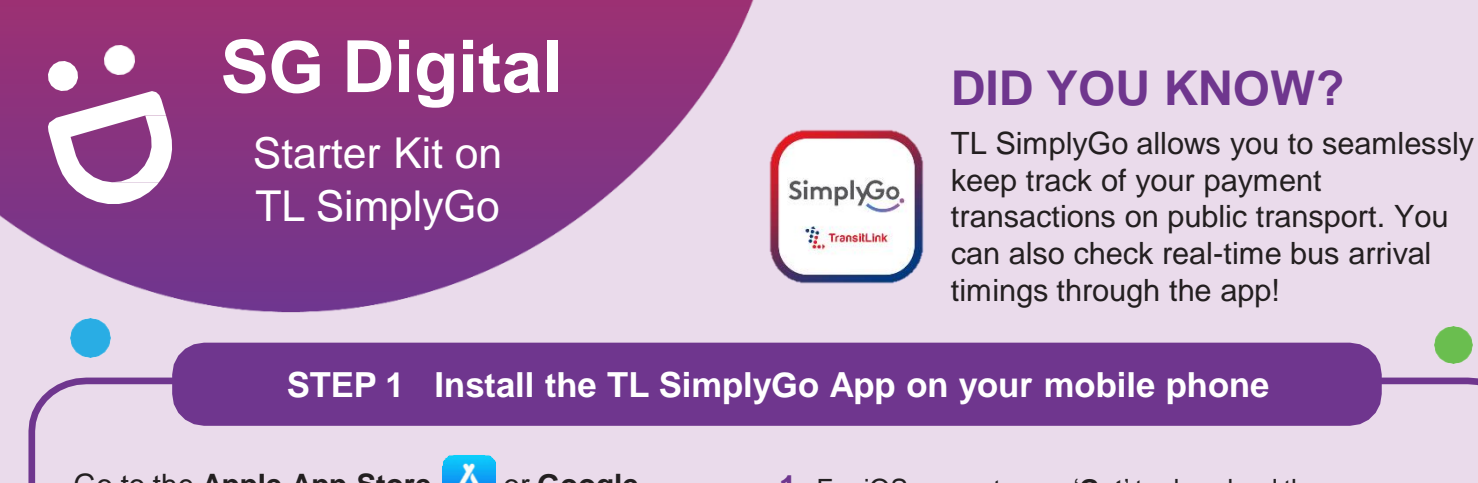

Go to the Apple App Store **A** or **Google Play Store** to download the **TL SimplyGo App** and launch the application. **2.** For Android users, tap on '**Install**' to download the app.

- **1.** For iOS users, tap on '**Get**' to download the app.
- 

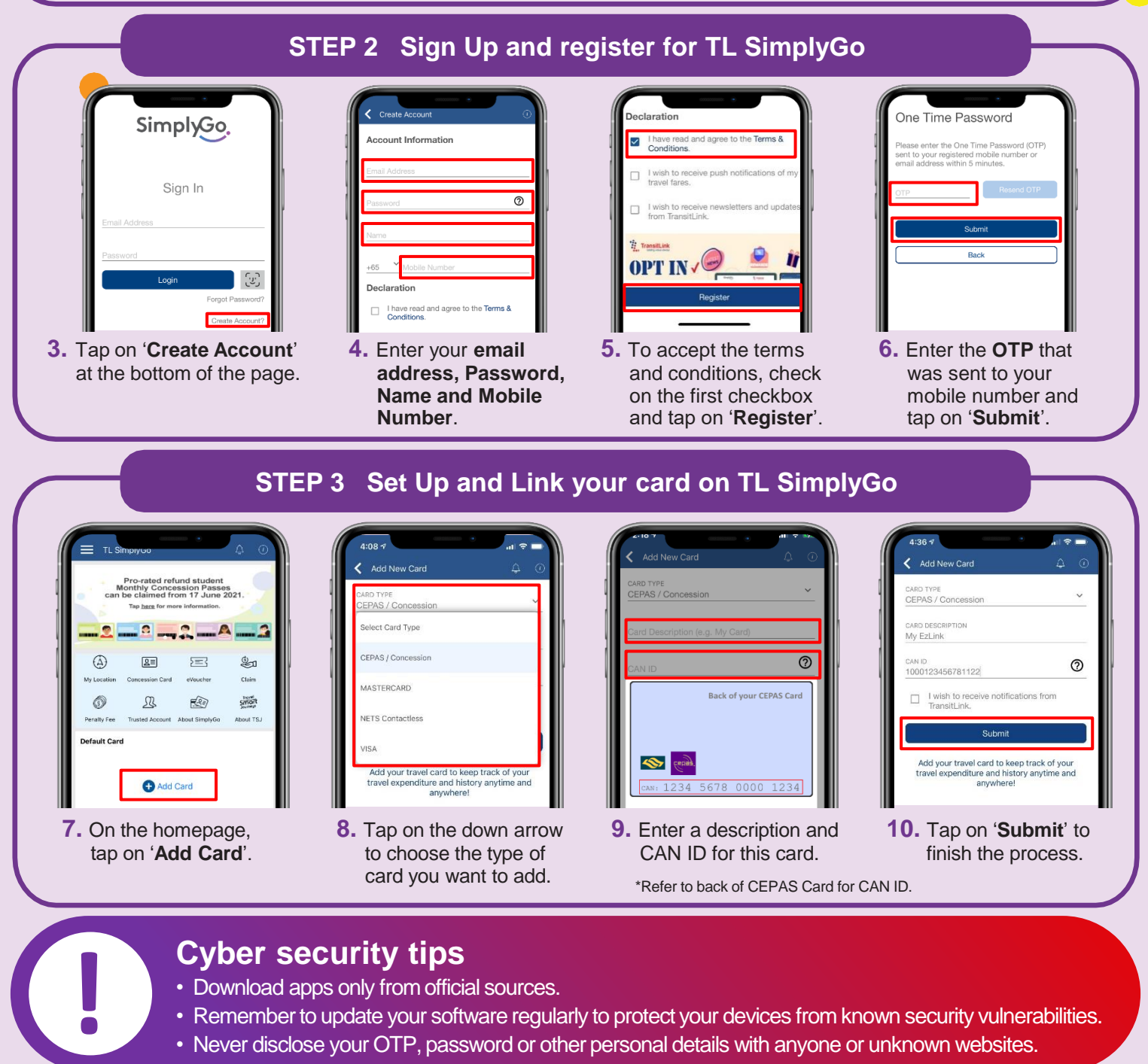

• Never disclose your OTP, password or other personal details with anyone or unknown websites.

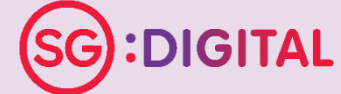

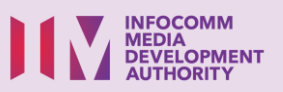